LURK D. Migault Communication of the communication of the communication of the communication of the communication of the communication of the communication of the communication of the communication of the communication of Internet-Draft Ericsson Intended status: Standards Track I. Boureanu Expires: January 4, 2021 **Expires: January 4, 2021 University of Surrey** 

July 03, 2020

## **LURK Extension version 1 for (D)TLS 1.2 Authentication draft-mglt-lurk-tls12-03**

#### Abstract

 This document describes the LURK Extension 'tls12' which enables interactions between a LURK Client and a LURK Server in a context of authentication with (D)TLS 1.2.

Status of This Memo

 This Internet-Draft is submitted in full conformance with the provisions of [BCP 78](https://datatracker.ietf.org/doc/html/bcp78) and [BCP 79.](https://datatracker.ietf.org/doc/html/bcp79)

 Internet-Drafts are working documents of the Internet Engineering Task Force (IETF). Note that other groups may also distribute working documents as Internet-Drafts. The list of current Internet- Drafts is at <https://datatracker.ietf.org/drafts/current/>.

 Internet-Drafts are draft documents valid for a maximum of six months and may be updated, replaced, or obsoleted by other documents at any time. It is inappropriate to use Internet-Drafts as reference material or to cite them other than as "work in progress."

This Internet-Draft will expire on January 4, 2021.

Copyright Notice

 Copyright (c) 2020 IETF Trust and the persons identified as the document authors. All rights reserved.

This document is subject to [BCP 78](https://datatracker.ietf.org/doc/html/bcp78) and the IETF Trust's Legal Provisions Relating to IETF Documents [\(https://trustee.ietf.org/license-info\)](https://trustee.ietf.org/license-info) in effect on the date of publication of this document. Please review these documents carefully, as they describe your rights and restrictions with respect to this document. Code Components extracted from this document must include Simplified BSD License text as described in Section 4.e of the Trust Legal Provisions and are provided without warranty as described in the Simplified BSD License.

Migault & Boureanu Expires January 4, 2021 [Page 1]

# Table of Contents

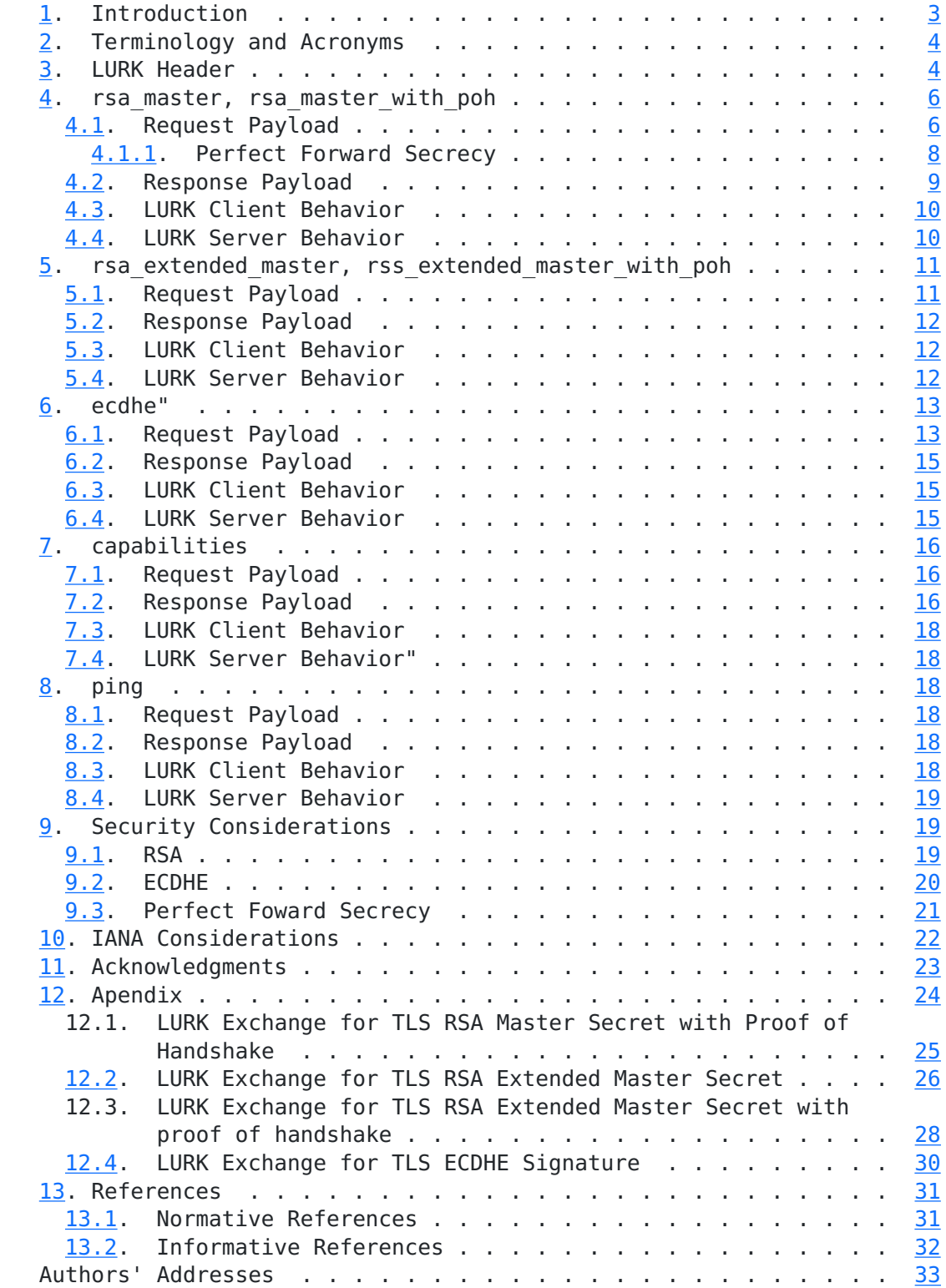

## <span id="page-3-1"></span><span id="page-3-0"></span>**[1.](#page-3-0) Introduction**

 This document describes the LURK Extension for TLS 1.2 so the LURK Server can implement a Cryptographic Service in a TLS 1.2 [[RFC5246](https://datatracker.ietf.org/doc/html/rfc5246)] and DTLS 1.2 [[RFC6347\]](https://datatracker.ietf.org/doc/html/rfc6347) context.

 More specifically, the LURK Server will be in charge of performing the cryptographic operations associated to the private key of the TLS Server, while other aspects of the termination of the TLS session is handled by other services in the same administrative domain or in a different administrative domain. Most Cryptographic Operations are related to the TLS authentication and the current document limits the Cryptographic Operations to the following authentication methods: RSA and ECDHE RSA defined in [\[RFC5246](https://datatracker.ietf.org/doc/html/rfc5246)], [[RFC6347\]](https://datatracker.ietf.org/doc/html/rfc6347) as well as ECDHE ECDSA defined in [\[RFC8422](https://datatracker.ietf.org/doc/html/rfc8422)].

 A more detailed description of some use cases foreseen in a TLS context can be found in [\[I-D.mglt-lurk-tls-use-cases\]](#page-55-2).

 HTTPS delegation has been the main concern of the Content Delivery Networks Interconnection (cdni) Working Group and several mechanisms have been designed to delegate the load from an upstream entity to a downstream entity. Entities can be of different nature and may designated differently according to the context. Typically designations includes Content Owner, CDN Provider, Domain Name Owner for example. [[I-D.fieau-cdni-https-delegation\]](#page-55-3) provides a details comparison of the various mechanisms applies to the CDN Interconnection, and the remaining of this section positions these mechanisms at a very high level view.

 STAR [[I-D.ietf-acme-star](#page-55-4)], [[I-D.sheffer-acme-star-request](#page-55-5)] describes a methods where the domain name owner or the content owner orchestrates the refreshing process between a CA and the CDN (terminating the TLS session). The CDN refreshes regularly and automatically its certificates using [[I-D.ietf-acme-acme](#page-55-6)], which allows the use of short term certificates.

Delegated credentials [I-D. rescorla-tls-subcerts] consists having a certificate that enables the servers to generates some "delegated credentials".

 STAR and "delegated credentials" both require some changes performed by the CA - new certificate type for the delegated credentials and new interfaces for the delegated and delegating entity for STAR. In both case the TLS Client authenticates the delegated entity. While STAR does not require changes on the TLS Client, the "delegated credential" solution does. In both cases, the delegation is controlled by limiting in time (7 days), which is also the limit of

<span id="page-5-1"></span> use of a stolen key or a rogue server. Such delegation provides a high scalability of the architecture and prevents additional delays when a TLS session is established.

 The LURK Architecture [[I-D.mglt-lurk-lurk](#page-55-8)] and the LURK Extension 'tls12' do not proceed to the delegation of the HTTPS delegation by delegating the entire TLS termination. Instead, the TLS termination is split into sub services, for example one associated to the networking part and one associated to the cryptographic operation. While micro services associated to the networking part are delegated, the micro service associated to the cryptographic operation may not be delegated. As a result, LURK Architecture is focused on the protection of the Cryptographic Material and prevents leakage of the Cryptographic Material for example by avoiding node exposed to the Internet to host the Cryptographic Material. In addition, LURK provides means to instantaneously suspend the delegation with a suspicious node. On the other hand the LURK Extension 'tls12' introduces some latency, and is not as scalable as STAR or delegated credential solutions.

 The LURK Extension 'tls12' is seen as a complementary to the STAR and "delegated credentials". The LURK Extension 'tls12' is a backend solution that does not require any modifications from TLS Client or the CA. It is also aimed at protecting the Cryptographic Material.

 LURK may also be deployed within an administrative domain in order to to provide a more controlled deployment of TLS Servers.

#### <span id="page-5-0"></span>**[2.](#page-5-0) Terminology and Acronyms**

 This document re-uses the terminology defined in [\[I-D.mglt-lurk-lurk](#page-55-8)].

#### <span id="page-5-2"></span>**[3.](#page-5-2) LURK Header**

 LURK / TLS 1.2 is a LURK Extension that introduces a new designation "tls12". This document assumes that Extension is defined with designation set to "tls12" and version set to 1. The LURK Extension extends the LURKHeader structure defined in  $[I-D.mglt-lurk-lurk]$  $[I-D.mglt-lurk-lurk]$  $[I-D.mglt-lurk-lurk]$  as follows:

```
 enum {
     tls12 (1), (255)
 } Designation;
 enum {
   capabilities (0), ping (1), rsa master (2),
   rsa master with poh (3), rsa extended master (4),
   rsa extended master with poh (5), ecdhe (6), (255) }TLS12Type;
 enum {
     // generic values reserved or aligned with the
     // LURK Protocol
    request (0), success (1), undefined error (2),
    invalid payload format (3),
     // code points for rsa authentication
     invalid_key_id_type (4), invalid_key_id (5),
    invalid tls random (6), invalid freshness funct (7),
    invalid encrypted premaster (8), invalid finished (9)
     //code points for ecdhe authentication
    invalid ec type (10), invalid ec curve (11),
    invalid poo prf (12), invalid poo (13), (255) }TLS12Status
 struct {
      Designation designation = "tls12";
     int8 version = 1;
 } Extension;
 struct {
     Extension extension;
     select( Extension ){
         case ("tls12", 1):
             TLS12Type;
     } type;
     select( Extension ){
         case ("tls12", 1):
             TLS12Status;
     } status;
     uint64 id;
     unint32 length;
 } LURKHeader;
```
## <span id="page-9-1"></span><span id="page-9-0"></span>**[4.](#page-9-0) rsa\_master, rsa\_master\_with\_poh**

An exchange of type "rsa master" or "rsa master with poh" enables the LURK Client to delegate the RSA Key Exchange and authentication as defined in [\[RFC5246](https://datatracker.ietf.org/doc/html/rfc5246)]. The LURK Server returns the master secret.

"rsa master" provides the necessary parameters and details to generate the master secret, as well as to hinder replaying of old handshake messages by a corrupt LURK Client. I.e., some attestation of message-freshness is acquired by the LURK Server.

In addition, the"rsa master with poh" provides a proof of handshake (PoH). The proof of handshake consists in providing the Finished message of the TLS Client to the LURK Server, so that latter can perform more checks that in the "rsa master" mode. Notably, herein, the LURK Server also checks that the LURK request is performed in a context of a TLS handshake.

 While "rsa\_master" and "rsa\_master\_with\_poh" exchange have respectively different requests, the response is the same. The motivation for having different type is that the parameters provided to the LURK Server are provided using different format. "rsa\_master" provides them explicitly, while "rsa\_master\_with\_poh" provides them via handshake messages.

#### <span id="page-9-2"></span>**[4.1.](#page-9-2) Request Payload**

A rsa master request payload has the following structure:

Internet-Draft LURK/TLS 1.2 July 2020

```
 enum {
     sha256_32 (0), (255)
 }KeyPairIdType;
 struct {
    KeyPairIdType type;
     opaque data; // length defined by the type
 } KeyPairID;
 enum{
     sha256 (0), (255)
 } FreshnessFunct
 enum{
     sha256 (0), sha384(1), sha512(2), (255)
 } PRFHash
 struct {
     KeyPairID key_id;
     FreshnessFunct freshness_funct;
     PRFHash prf_hash;
    RFC5246 section 7.4.1.2
     Random server_random;
     EncryptedPreMasterSecret pre_master;
                // see RFC5246 section 7.4.7.1
                // Length depends on the key.
     }
```

```
 } TLS12RSAMasterRequestPayload;
```
- key id The identifier of the public key. This document defines sha256\_32 format which takes the 32 first bits of the hash of the binary ASN.1 DER representation of the public key using sha256. The binary representation of RSA keys is described in [\[RFC8017](https://datatracker.ietf.org/doc/html/rfc8017)]. The binary representation of ECC keys is the subjectPublicKeyInfo structure defined in [\[RFC5480](https://datatracker.ietf.org/doc/html/rfc5480)].
- freshness funct the one-way hash function (OWHF) used by LURK to implement Perfect Forward Secrecy.
- prf hash the one way hash function used by the Pseudo Random Function (PRF) to generate the master secret. PRF and hash function are defined in {![RFC5246}](https://datatracker.ietf.org/doc/html/rfc5246)} [Section 5](#page-18-0).
- client random the random value associated to the TLS Client as defined in [\[RFC5246\] Section 7.4.1.2.](https://datatracker.ietf.org/doc/html/rfc5246#section-7.4.1.2)

server random: the random value associated to the TLS Server as defined in [\[RFC5246\] Section 7.4.1.2.](https://datatracker.ietf.org/doc/html/rfc5246#section-7.4.1.2)

<span id="page-12-1"></span> EncryptedPreMasterSecret : The encrypted master secret as defined in [\[RFC5246\] Section 7.4.7.1](https://datatracker.ietf.org/doc/html/rfc5246#section-7.4.7.1).

A rsa master with poh request payload has the following structure:

```
 struct {
     KeyPairID key_id;
     FreshnessFunct freshness_funct;
     opaque handshake_messages<2...2^16-2>
               // see RFC5246 section 7.4.9
     Finished finished
 } TLS12RSAMasterWithPoHRequestPayload;
```
key id, freshness funct are defined above

handshake messages provides the necessary handshake messages to compute the Finished message of the TLS Client as defined in [\[RFC5246\] section 7.4.9](https://datatracker.ietf.org/doc/html/rfc5246#section-7.4.9).

 finished the TLS Client Finished message as defined by {{![RFC5246](https://datatracker.ietf.org/doc/html/rfc5246)} section 7.4.9.

#### <span id="page-12-0"></span>**[4.1.1](#page-12-0). Perfect Forward Secrecy**

 This document defines a mechanism which uses a function called freshness funct, to prevent an attacker to send a request to the LURK Server in such a way that the said attacker can obtain back the mastersecret for an old handshake. In other words, the use of this function helps prevent a forward-secrecy attack on an old TLS session, where the attack would make use that session's handshake data observed by the adversary.

This design achieves PFS with freshness funct being a collision resistant hash function (CHRF). By CRHF, we mean a one-way hash function (OWHF) which also has collision resistance; the latter means that it is computationally infeasible to find any two inputs x1 and x2 such that freshness funct(x1) = freshness funct(x2). By one-way hash function (OWHF) we mean, as standard, a hash function freshness\_funct that satisfies preimage resistance and 2nd-preimage resistance. That is, given a hash value y, it is computationally infeasible to find an x such that freshness funct(x) = y, and respectively- given a value x1 and its hash freshness funct(x1), it is computationally infeasible to find another x2 such that freshness funct(x2) = freshness funct(x1).

For the concrete use of our freshness funct funtions, let S be a fresh, randomly picked value generated by the LURK Client. The value of server random in the TLS exchange is then equal to

<span id="page-14-1"></span>freshness funct(S), i.e., server random=freshness funct(S). Between the TLS Client and the LURK Server only server-random is exchanged. The LURK Client sends S to the Key Server, in the query. Note that the latter SHOULD happen over a secure channel.

 A man-in-the-middle attacker observing the (plaintext) TLS handshake between a TLS Client and the LURK Client does not see S, but only server random. The preimage resistance guaranted by the freshness funct makes it such that this man-in-the-middle cannot retrieve S out of the observed server-random. As such, this man-in the-middle attacker cannot query the S corresponding to an (old) observed handshake to the Key Server. Moreover, the collision resistance guaranteed by the freshness funct makes it such that if the aforementioned man-in-the-middle cannot find S' such that freshness funct(S)=freshness funct(S').

 As discussed in [Section 9](#page-32-2), PFS may be achieved in other ways (i.e., not using a CRHF and the aforementioned exchanges but other cryptographic primitives and other exchanges). These may offer better computational efficiency. These may be standardized in future versions of the LURK extension "tls12.

The server random MUST follow the structure of [\[RFC5246](https://datatracker.ietf.org/doc/html/rfc5246)] section 7.4.1.2, which carries the qmt unix time in the first four bytes. So, the ServerHello.random of the TLS exchange is derived from the server random of the LURK exchange as defined below:

gmt unix time = server random $[0..3]$ ; ServerHello.random = freshness funct( server random + "tls12 pfs" ); ServerHello.random $[0..3]$  = gmt unix time;

 The operation MUST be performed by the LURK Server as well as the TLS Server, upon receiving the master secret or the signature of the ecdhe params from the LURK Client.

#### <span id="page-14-0"></span>**[4.2.](#page-14-0) Response Payload**

The "rsa master" response payload contains the master secret and has the following structure:

 struct { opaque master[0..47]; } TLS12RSAMasterResponsePayload;

#### <span id="page-16-1"></span><span id="page-16-0"></span>**[4.3.](#page-16-0) LURK Client Behavior**

A LURK Client initiates an rsa master or an rsa master with poh exchange in order to retrieve the master secret. The LURK exchange happens on the TLS Server side (Edge Server). Upon receipt of the master secret the Edge Server generates the session keys and finish the TLS key exchange protocol.

A LURK Client MAY use the rsa master with poh to provide the LURK Server evidences that the LURK exchange is performed in the context of a TLS handshake. The Proof of TLS Hanshake (POH) helps the LURK Server to audit the context associated to the query.

 The LURK Client MUST ensure that the transmitted values for server random is S such as server random = freshness funct( S ).

#### <span id="page-16-2"></span>**[4.4.](#page-16-2) LURK Server Behavior**

 Upon receipt of a rsa\_master or a rsa\_master\_with\_poh request, the LURK Server proceeds according to the following steps:

- 1. The LURK Server checks the RSA key pair is available (key id). If the format of the key pair identifier is not understood, an "invalid\_key\_id\_type" error is returned. If the designated key pair is not available an "invalid key id" error is returned.
- 2. The LURK Server checks the freshness funct. If it does not support the FreshnessFunct, an "invalid freshness funct" error is returned.
- 3. The LURK Server collects the client random, server random and pre master parameters either provided explicitly (rsa master) or within the handshake (rsa master with poh).
- 4. The LURK Server MUST check the format of the server random and more specifically checks the gmt unix time associated to the random is acceptable. Otherwise it SHOULD return an "invalid tls random" error. The value of the time window is implementation dependent and SHOULD be a configurable parameters. The LURK Server MAY also check the client random. This should be considered cautiously as such check may prevent TLS Clients to set a TLS session. client random is generated by the TLS Client whose clock might not be synchronized with the one of the LURK Server or that might have a TLS implementations that does not generate random based on gmt unix time.
- 5. The LURK Server computes the necessary ServerHello.random from the server random when applicable as described in Section  $4.1.1$ .

<span id="page-18-1"></span> When option is set to "finished" the ServerHello.random in the handshake is replaced by its new value.

- 6. The LURK Server checks the length of the encrypted premaster secret and returns an "invalid\_payload\_format" error if the length differs from the length of binary representation of the RSA modulus.
- 7. The LURK Server decrypts the encrypted premaster secret as described in [\[RFC5246\] section 7.4.7.1](https://datatracker.ietf.org/doc/html/rfc5246#section-7.4.7.1). When a PKCS1.5 format error is detected, or a mismatch between the TLS versions provided as input and the one indicated in the encrypted premaster secret, the Key Server returns a randomly generated master secret.
- 8. The LURK Server generates the master secret as described in [\[RFC5246\] section 8.1](https://datatracker.ietf.org/doc/html/rfc5246#section-8.1) using the client random, and the server random provided by the LURK Client.
- 9. With a rsa master with poh, the LURK Server checks the Finished message is checked as defined in [\[RFC5246\] section 7.4.9.](https://datatracker.ietf.org/doc/html/rfc5246#section-7.4.9) In case of mismatch returns an "invalid\_finished" error.
- 10. The LURK Server returns a master secret in a TLS12RSAMasterResponsePayload.
- 11. Error are expected to provide the LURK Client an indication of the cause that resulted in the error. When an error occurs the LURK Server MAY ignore the request, or provide more generic error codes such as "undefined error" or "invalid format".

## <span id="page-18-0"></span>**[5.](#page-18-0) rsa\_extended\_master, rss\_extended\_master\_with\_poh**

 A exchange of type "rsa\_extended\_master" enables the LURK Client to delegate the RSA Key Exchange and authentication. The LURK Server returns the extended master secret as defined in [\[RFC7627](https://datatracker.ietf.org/doc/html/rfc7627)].

#### <span id="page-18-2"></span>**[5.1.](#page-18-2) Request Payload**

The "rsa extended master" request has the following structure:

<span id="page-19-1"></span> enum { sha256 (0), (255) } FreshnessFunct enum  $\{null(0), \text{ sha256 }128(1), \text{ sha256 }256(2),\}$  (255) }POOPRF struct { KeyPairID key\_id FreshnessFunct freshness funct // see [RFC5246 section 6.1](https://datatracker.ietf.org/doc/html/rfc5246#section-6.1) opaque handshake\_messages<2...2^16-2> // see [RFC7627 section 4](https://datatracker.ietf.org/doc/html/rfc7627#section-4) }TLS12ExtendedMasterRSARequestPayload; The "rsa extended master\_with\_poh" request has the following structure: struct { KeyPairID key\_id FreshnessFunct freshness funct // see [RFC5246 section 6.1](https://datatracker.ietf.org/doc/html/rfc5246#section-6.1) opaque handshake\_messages<2...2^16-2> // see [RFC5246 section 7.4.9](https://datatracker.ietf.org/doc/html/rfc5246#section-7.4.9) Finished finished } }TLS12ExtendedMasterRSAWithPoHRequestPayload;

- key id, freshness funct, option, handshake, finished are defined in [Section 4.1.](#page-9-2)
- handshake messages With a the handshake message includes are those necessary to generate a extended master secret as defined in [\[RFC7627\] section 4.](https://datatracker.ietf.org/doc/html/rfc7627#section-4)

## <span id="page-19-0"></span>**[5.2.](#page-19-0) Response Payload**

rsa extended master response payload has a similar structure as the rsa\_master response payload [Section 4.2.](#page-14-0)

# <span id="page-19-2"></span>**[5.3.](#page-19-2) LURK Client Behavior**

 The LURK Client proceeds as described in {{sec-rsa-master-clt}. The main difference is that the necessary element to generate the master secret are included in the handshake and or not provided separately.

#### <span id="page-19-3"></span>**[5.4.](#page-19-3) LURK Server Behavior**

 The LURK Server proceeds as described in [Section 4.4](#page-16-2) except that the generation of the extended master is processed as described in [\[RFC7627\]](https://datatracker.ietf.org/doc/html/rfc7627).

<span id="page-21-1"></span>Internet-Draft LURK/TLS 1.2 July 2020

## <span id="page-21-0"></span>**[6.](#page-21-0) ecdhe"**

 A exchange of type "ecdhe" enables the LURK Client to delegate the ECDHE RSA [\[RFC5246](https://datatracker.ietf.org/doc/html/rfc5246)] or the ECDHE ECDSA [\[RFC8422](https://datatracker.ietf.org/doc/html/rfc8422)] authentication.

## <span id="page-21-2"></span>**[6.1.](#page-21-2) Request Payload**

The "ecdhe" request payload has the following structure:

```
 enum { null(0), sha256_128(1), sha256_256(2),
 (255) }POOPRF
 struct {
    POOPRF poo_prf;
    select( poo_prf ) {
       case ( "null" ):
       case ( "sha256_128" )
           section 5.4
           opaque R[16] r;
       case ( "sha256_256" ):
           section 5.4
           opaque R[32] r;
    }
 } TLS12POOParams;
 struct {
    KeyPairID key_id;
    FreshnessFunct freshness_funct;
    RFC5246 section 7.4.1.2
    Random server_random;
   SignatureAndHashAlgorithm sig and hash //RFC 5246 section 4.7
   RFC8422 section 5.4
    POOParams poo_params;
 } TLS12ECDHERequestPayload;
```
key id, freshness funct, client random, server random is defined in [Section 4.1.](#page-9-2)

- ecdhe params contains as defined in  $[RFC8422]$  section 5.4, the elliptic curve domain parameters associated with the ECDH public key (defined by the ECParameters structure) and the ephemeral ECDH public key (defined by the ECPoint structure). The public key is also noted in this document bG with b is a random secret generated by the LURK Client and G the base point of the curve.
- poo\_params defines the necessary parameters to provide a proof of ownership of the ECDHE private key. This option is intended to

 prevent the LURK Server to sign bytes that do not correspond to a ECDHE public key.

poo prf pseudo random function used to generate the necessary randoms to proof ownership of the private key. This document defines sha256 128 and sha256 256 which apply the sha256 hash function and respectively return the 128 or 256 first bits of the resulting hash.

vG are the necessary points to generate the proof of ownership.

r necessary value to create the proof of ownership.

 The proof of ownership (PoO) consists in the LURK Client proving the knowledge of the private random b, while not disclosing b. With G the base point, bG represents the public value. The PoO is based on the non-interactive variant of the three-pass Schnorr identification scheme (NIZR) also designated as the Fiat-Shamir transformation described in [[RFC8235\]](https://datatracker.ietf.org/doc/html/rfc8235). More specifically, the LURK Client randomly generates v and then derive c and  $r = v - b * c$ . The LURK Client provides bG, vG, and r to the LURK Servers. The LURK Server first checks bG is on the curve. Then it computes c similarly to the LURK Client as well  $S = rG + (bG)c$ . This latest value S is compared to vG. The equality between S and vG proves the ownership of b.

 v is randomly generated by the LURK Client. v MUST remain non predictable with a length equivalent to the expected level of security, that is 128 bit length (resp. 256 bit length) for a 128 (resp 256) bit security level. Given b, we RECOMMEND v to be at least half the size of b.

 c is computed by the LURK Client and the LURK Server as described in [\[RFC8235\]](https://datatracker.ietf.org/doc/html/rfc8235). UserID is defined by the concatenation of the client random and the server random. OtherInfo is defined as the concatenation of key id, freshness funct, sig and hash, ecdhe params, "tls12 poo". Each concatenated item is prefixed with a 4-byte integer that represents the byte length of the item.

 UserID = client\_random || server\_random OtherInfo = key id || freshness funct || sig\_and\_hash || ecdhe params || "tls12 poo"  $c = poo prf(G || vG || bG || UserID || 0therInfo)$ 

The LURK Client provides bG in ecdhe params and vG as well as r in poo\_params.

 With X25519 or X448, b and r MUST be clamped and vG MUST use the Curve25519 (resp. Curve448). bG MAY also use the Curve25519 or

<span id="page-25-1"></span> Curve448 representation, or the LURK Server MAY derive bG values from the provided xlined value in ecdhe\_params.

#### <span id="page-25-0"></span>**[6.2.](#page-25-0) Response Payload**

The "ecdhe" response payload has the following structure:

```
 struct {
   RFC8422 section 5.4
 } TLS12ECDHEResponsePayload;
```
signed params signature applied to the hash of the ecdhe params as well as client random and server random as described in [\[RFC8422\] section 5.4](https://datatracker.ietf.org/doc/html/rfc8422#section-5.4).

# <span id="page-25-2"></span>**[6.3.](#page-25-2) LURK Client Behavior**

The LURK Client builds the base as described in [Section 4.1](#page-9-2) and in [Section 6.1](#page-21-2).

 Upon receiving the response payload, the LURK Client MAY check the signature. If the signature does not match an error SHOULD be reported.

#### <span id="page-25-3"></span>**[6.4.](#page-25-3) LURK Server Behavior**

Upon receiving an ecdhe request, the LURK Server proceeds as follows:

- 1. perform steps 1 6 as described in [Section 4.4](#page-16-2)
- 2. The LURK Server performs some format check of the ecdhe params before signing them. If the ecdhe params does not follow the expected structure. With the notations from [\[RFC8422](https://datatracker.ietf.org/doc/html/rfc8422)], if curve type is not set to "named curve", the LURK Server SHOULD respond with an "invalid ec type" error. If the curve or namedcurve is not supported the LURK Server SHOULD be able to respond with an "invalid ec curve" error.
- 3. The LURK Server processes the poo\_params. If the poo\_prf is not supported, the LURK Extension returns a "invalid poo prf" status. If poo prf is supported and different from "null", the LURK Server proceeds to the proof of ownership as described in [Section 6.1.](#page-21-2) If the proof is not properly verified, the LURK Extension returns a "invalid poo" status.
- 4. The LURK Server processes the base structure as described in [Section 4.4](#page-16-2)

<span id="page-27-1"></span>5. The LURK Server generates the signed params.

 Error are expected to provide the LURK Client an indication of the cause that resulted in the error. When an error occurs the LURK Server MAY ignore the request, or provide more generic error codes such as "undefined error" or "invalid format".

## <span id="page-27-0"></span>**[7.](#page-27-0) capabilities**

 A exchange of type "capabilities" enables the LURK Client to be informed of the supported operations performed by the LURK Server. The supported parameters are provided on a per type basis.

#### <span id="page-27-2"></span>**[7.1.](#page-27-2) Request Payload**

A LURK "capabilities" request has no payload.

## <span id="page-27-3"></span>**[7.2.](#page-27-3) Response Payload**

 The "capabilities" response payload lists for each supported type, the supported certificates, the supported signatures and hash associated. The "capabilities" payload has the following structure:

```
 struct{
    RFC8442 section 4.4.2
   select (certificate type) {
         case RawPublicKey:
           RFC 7250 ASN.1 subjectPublicKeyInfo */
           opaque ASN1_subjectPublicKeyInfo<1..2^24-1>;
         case X509:
           opaque cert_data<1..2^24-1>;
     };
 } TypedCertificate;
 struct {
     KeyPairID key_id_type_list<0..255>;
     TypedCertificate typed_certificate_list<0..255>
     FreshnessFunctList freshness_funct_list<0..255>
    CipherSuites cipher suite list<0..255>
    PRFHash prf hash list<0..255>
 } TLS12RSACapability;
 struct {
     KeyPairID key_id_type_list<0..255>;
     TypedCertificate typed_certificate_list<0..255>
```
FreshnessFunctList freshness\_funct\_list<0..255>

```
 CipherSuites cipher_suite_list<0..255>
    SignatureAndHashAlgorithm sig and hash list<0..255>
    NameCurve ecdsa curves list<0..255>;
    NameCurve ecdhe curves list<0..255>
     POOPRF poo_prf_list<0..255>
 } TLS12ECDHECapability;
 struct {
    uint32 length;
     TLS12Type type
     Select( type ) {
           case rsa_master : TLS12RSACapability,
           case rsa master with poh : TLS12RSACapability,
          case rsa extended master : TLS12RSACapability,
           case rsa extended master with poh : TLS12RSACapability,
            case ecdhe : TLS12ECDHECapability
     } capability ;
 } TLS12Capability
 struct {
    TLS12Capability capability_list;
     opaque state<32>;
 } TLS12CapabilitiesResponsePayload;
typed certificate enables to contain authentication credentials of
   various type, such as X09 certificate or raw public key. While
   different, the structure is similar of CertificateEntry defined in
  [RFC8446] section 4.4.2 as well as the Certificate structure
   defined in [RFC7250].
key id type list the supported key id type.
freshness funct list designates the list of freshness funct ( see
  Section 4.1).
certificate list designates the certificates associated to message
    type. The format is similar but different from the
   CertificateEntry defined in [RFC8446] in section 4.4.2 and
   [RFC7250] section 1. The CertificateBis format enables the use of
   X509 as well as Raw Public key, while the Certificate structure
   defined in [RFC5246] section 7.4.2 does not.
sig and hash list designates supported signature algorithms as well
   as PRF used for the different operations. The format is defined
    in [RFC5246] section 7.4.1.4.1.
ecdsa curves list the supported signatures
```
<span id="page-31-1"></span>ecdhe curves list the supported curves for ECHDE parameters.

poo prf list the supported message type poo\_prf ( see [Section 6.1](#page-21-2). to be used with the proof of ownership.

type list the supported message type of the LURK extension.

 state characterizes the configuration associated to 'tls12' on the LURK Server..

## <span id="page-31-0"></span>**[7.3.](#page-31-0) LURK Client Behavior**

 The LURK Client performs a capability request in order to determine the possible operations.

 The LURK Client is expected to keep the state value to be able to detect a change in the LURK Server configuration when an error occurs.

#### <span id="page-31-2"></span>**[7.4.](#page-31-2) LURK Server Behavior"**

 Upon receiving a capabilities request, the LURK Extension MUST return the capabilities payload associated to a "success" status to the LURK Server. These information are then forwarded by the LURK Server to the LURK Client.

## <span id="page-31-3"></span>**[8.](#page-31-3) ping**

 A exchange of type "ping" enables the LURK Client to check the reachability in a context of the defined LURK Extension.

#### <span id="page-31-4"></span>**[8.1.](#page-31-4) Request Payload**

A "ping" request has no payload.

#### <span id="page-31-5"></span>**[8.2.](#page-31-5) Response Payload**

A "ping" response has no payload.

#### <span id="page-31-6"></span>**[8.3.](#page-31-6) LURK Client Behavior**

 The LURK Client sends a "ping" request to test the reachability of the LURK Server. The reachability is performed for the tls12 LURK Extension.

#### <span id="page-32-1"></span><span id="page-32-0"></span>**[8.4.](#page-32-0) LURK Server Behavior**

 Upon receiving a ping request, the LURK Extension MUST return the ping response associated with a "success" status to the LURK Server. These information are then forwarded by the LURK Server to the LURK Client.

#### <span id="page-32-2"></span>**[9.](#page-32-2) Security Considerations**

The security considerations defined in  $[I-D.mqlt-lurk-lurk]$  applies to the LURK Extension "tls12" defined in this document.

 Anti-replay mechanisms rely in part on the security of channel between the LURK Client and the LURK Server. As such the channel between the LURK Client and the LURK Server MUST be ensuring confidentiality and integrity. More specifically, the exchanges between the LURK Client and the LURK Server MUST be an encrypted with authentication encryption, and the two parties had previously mutually authenticated.

 The LURK Extension "tls12" is expected to have response smaller that the request or at least not significantly larger, which makes "tls12" relatively robust to amplification attacks. This is especially matters when LURK is using UDP. The use of an authenticated channel reduces also the risk of amplification attacks even when UDP is being used.

 The LURK Client and the LURK Server use time in their way to generate the server random. Care MUST be taken so the LURK Client and LURK Server remain synchronized.

## <span id="page-32-3"></span>**[9.1.](#page-32-3) RSA**

The rsa master and rsa extended master returns the master secret instead of the premaster. The additional hashing operation necessary to generate the master secret is expected to improve the protection of the RSA private key against cryptographic analysis based on the observation of a set of clear text and corresponding encrypted text.

 The standard TLS1.2 is robust against Bleichenbacher attack as it provides no means to detect if the error comes from a TLS version mismatch or from the premaster format. This properties remain with LURK, and so LURK does not present vulnerabilities toward Bleichenbacher attack, and cannot be used as a decryption oracle.

## <span id="page-34-1"></span><span id="page-34-0"></span>**[9.2.](#page-34-0) ECDHE**

 A passive attacker observing the ecdhe exchange may collect a sufficient amount of clear text and corresponding signature to perform a cryptographic analysis or to reuse the signature for other purposes. As a result, it remains important to encrypt the ecdhe exchange between the LURK Client and the LURK Server. Note that this vulnerability is present in TLS 1.2 as a TLS Client can accumulate these data as well. The difference with LURK is by listening the LURK Server, the accumulation is achieved for all TLS Clients.

 As previously mentioned, the LURK Server may be used as signing oracle for the specific string:

SHA(ClientHello.random + ServerHello.random + ServerKeyExchange.params);

More specifically, the ECDHE RSA and ECDHE DSA mechanisms does not associate the signature to a TLS1.2 context. As a result, an attacker could re-used the signature in another context.

 The attack may operate by collecting a large collection of clear text and their corresponding signature. When the attacker want to provide a signature, it checks in its database, a match occurs between the two contents to be signed. The probability of a collision increases with number of available hashes. The attack is related the pre-image and collision resistance properties of the hash function.

 The attacker may also given a clear text to be signed, generate a collision such that a collision occurs which provides is related to the second pre-image and collision resistance property of the hash function.

The surface of attack is limited by:

- o limiting the possibility of aggregating a collection of clear text and their corresponding signatures. This could be achieved by using multiple LURK Clients using an encrypted channel between the LURK Client and the LURK Server.
- o increasing the checks and ensure that signature is performed in a TLS 1.2 context. For that purpose it is RECOMMENDED the LURK Server checks the consistency of its input parameters. This includes the proof of ownership as well as the format of the randoms and ecdhe params for example.
- o limiting the usage of a Cryptographic material to a single usage, in our case serving TLS 1.2.

#### <span id="page-36-1"></span><span id="page-36-0"></span>**[9.3.](#page-36-0) Perfect Foward Secrecy**

This document uses sha256 as the freshness funct, in order to achieve PFS [Section 4.1.1](#page-12-0) as described above. By construction of the server random, of the output of freshness funct we will keep only the last 28 bytes. The PFS property is in place as long as this truncated version of freshness\_funct can be considered a CRHF and that the 28 bytes of randomness carried by the server random are sufficient. Otherwise, the mechanism described in this document will not be considered as safe.

 Details on the truncation will be added. Alternatively, we could use a hash function like SHA3 (or, more explicitly SHAKE) which considers variable output length as part of its design. The SHAKE functions allow arbitrary output lengths and the PFS-input S can be of arbitrary length too. However, for SHAKE128-d, if the truncated output is of length d as low as 224 bits (28 bytes), then one only gets 224/2=112 bits security w.r.t. collision-resistance, > 112 bits w.r.t. preimage resistance and 112 bits security w.r.t. second preimage resistance.

 One reason why we have the hash-based solution to is to reduce communication costs between the LURK Client and the LURK Server, whilst still getting more than some security w.r.t. a MiM corrupting a LURK Client and then attempting a PFS attack.

 But, if we disregard the overhaed on communication costs, we can consider other mechanisms not based on CRHF for attaining PFS security. See I and II below.

 I. For example, as freshness\_funct, one can use an instance of a pseudo random function (PRF), keyed on a key K that the LURK Server already shares with the LURK Client. I.e., server random=freshness funct(S;K). In this case, the mechanisms to achieve PFS are as follows: 1. The LURK Client and the LURK Server run a key-establishment protocol before every LURK session to establish such a new key K for every LURK session. Alternatively, the export this key of the key-establishment run to secure the channel. The time-to-live of K is one session only. 2. The LURK Server generates the value S on its side and send the server random to the LURK Client. 3. The LURK Client uses this server random with the TLS Client 4. The LURK Server checks the correctness of the use of the said server random when the query for the master secret is made, with the messages forwarded therein;

 II. In fact, since the channel between the LURK Client and the LURK Server MUST be encrypted by default, all for 2 steps in point I above can be combined into 1 step (without the need of a specially executed

<span id="page-38-1"></span> key-establishment): a. the LURK Server sends the server\_random to the LURK Client. b. the LURK Client uses this server random with the TLS Client c. the LURK Server checks the correctness of the use of the said server random when the query for the master secret is made, with the messages forwarded therein;

 Yet, option I and option II are more expensive on the communication than the version achieving PFS with a hash function. I.e., in I and II, the LURK Server needs to be involved on the first part of the TLS handshake to produce the S or server random for the LURK Client. However, note that the LURK Client no longer queries S, hence the risk of a man-in-the-middle querying an old S is eliminated by design.

 Option II above is akin to what "Content delivery over TLS: a cryptographic analysis of keyless SSL," by K. Bhargavan, I. Boureanu, P. A. Fouque, C. Onete and B. Richard at 2017 IEEE European Symposium on Security and Privacy (EuroS&P), Paris, 2017, pp. 1-16, suggested in order to amend (forward-secrecy) attacks on Keyless SSL.

#### <span id="page-38-0"></span>**[10.](#page-38-0) IANA Considerations**

The requested information is defined in [\[I-D.mglt-lurk-lurk\]](#page-55-8).

 LURK Extension Designation: tls12 LURK Extension Reference: [RFD-TBD] LURK Extension Description: RSA, ECDHE RSA and ECDHE ECDSA for (D)TLS 1.2.

<span id="page-39-1"></span>LURK tls12 Extension Status

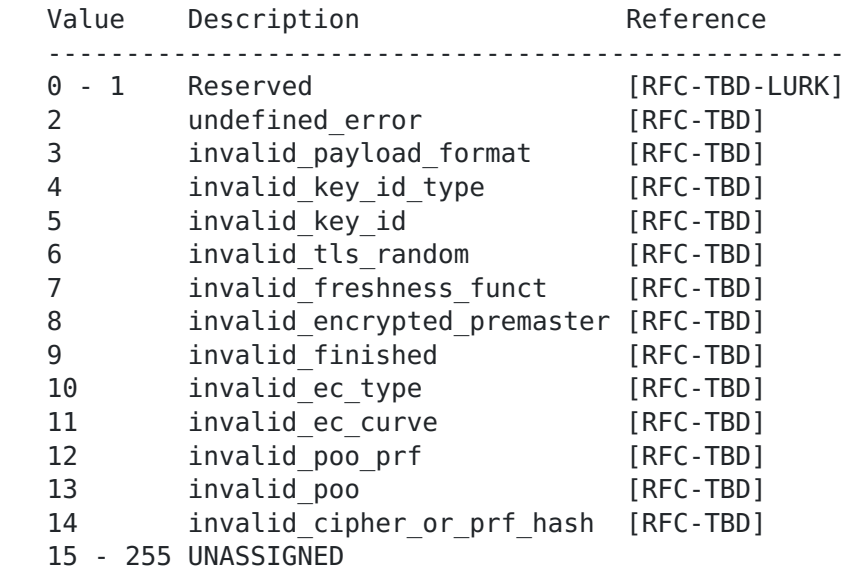

LURK tls12 Extension Type

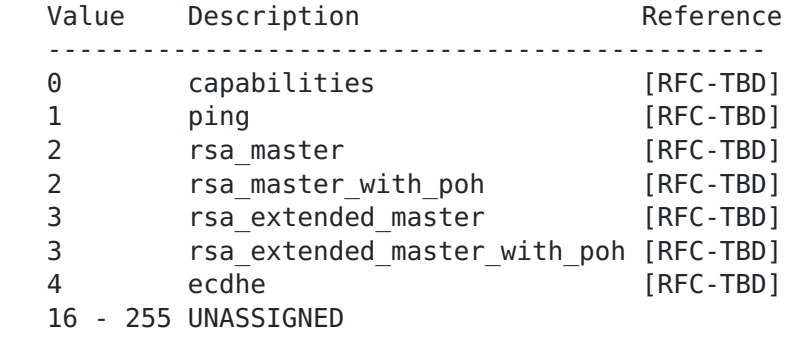

## <span id="page-39-0"></span>**[11.](#page-39-0) Acknowledgments**

 We would like to thank for their very useful feed backs: Yaron Sheffer, Yoav Nir, Stephen Farrell, Eric Burger, Thomas Fossati, Eric Rescorla, Mat Naslung, Rich Salz, Ilari Liusvaara, Scott Fluhrer. Many ideas in this document are from [[I-D.erb-lurk-rsalg](#page-55-9)].

 We would also like to thank those that have supported LURK or raised interesting discussions. This includes among others Robert Skog, Hans Spaak, Salvatore Loreto, John Mattsson, Alexei Tumarkin, Richard Brunner, Stephane Dault, Dan Kahn Gillmor, Joe Hildebrand, Kelsey Cairns.

<span id="page-41-1"></span>Internet-Draft LURK/TLS 1.2 July 2020

## <span id="page-41-0"></span>**[12.](#page-41-0) Apendix**

 ## LURK Exchange for TLS RSA Master Secret TLS Client **Edge Server** Key Server ClientHello server version client\_random cipher\_suite TLS RSA  $^*$ , ... -------->  $S = server random$ server random = freshness funct( S ) ServerHello tls\_version server random Cipher\_suite=TLS\_RSA Certificate RSA Public Key ServerHelloDone  $\leftarrow$  - - - - - - - - ClientKeyExchange EncryptedPremasterSecret [\[ChangeCipherSpec](#page-43-1)] Finished --------> TLS12 Request Header TLS12MasterRSARequestPayload key\_id freshness\_funct prf\_hash client\_random Samuel Contract of the Samuel Contract of the Samuel Contract of the Samuel Contract of the Samuel Contract of the Samuel Contract of the Samuel Contract of the Samuel Contract of the Samuel Contract of the Samuel Contract EncryptedPremasterSecret --------> server random = freshness funct( S ) master secret =  $PRF(\nabla)$  pre\_master\_secret + \ "master secret" +\ client random  $+\$ server random)[0..47];

<span id="page-43-2"></span><span id="page-43-1"></span><span id="page-43-0"></span> TLS12 Response Header TLS12MasterResponsePayload master <-------- [ChangeCipherSpec] Finished <-------- Application Data <-------> Application Data **[12.1](#page-43-2). LURK Exchange for TLS RSA Master Secret with Proof of Handshake** TLS Client **Edge Server** Key Server ClientHello server\_version client\_random cipher\_suite TLS\_RSA\_ $*$ , ... -------->  $S = server random$ server random = freshness funct( S ) ServerHello tls\_version server random Cipher\_suite=TLS\_RSA Certificate RSA Public Key ServerHelloDone <-------- ClientKeyExchange EncryptedPremasterSecret [\[ChangeCipherSpec](#page-43-1)] Finished --------> TLS12 Request Header TLS12MasterRSAWithPoHRequestPayload key\_id freshness\_funct handshake\_messages finished -------->

server random = freshness funct( S )

```
master secret = PRF(\nabla)pre master_secret + \setminus "master secret" +\
client random +\ server_random)[0..47];
```
 TLS12 Response Header TLS12MasterResponsePayload master  $\leftarrow$ --------

 [ChangeCipherSpec] Finished  $\prec$  - - - - - - - - -

Application Data <-------> Application Data

<span id="page-45-0"></span>**[12.2](#page-45-0). LURK Exchange for TLS RSA Extended Master Secret**

```
TLS Client Edge Server Key Server
 ClientHello
    tls_version
    cipher_suite
       TLS RSA ^*, ...
   Extension 0x0017
 -------->
                      ServerHello
                          edge_server_version
                          cipher_suite=TLS_RSA
                          Extension 0x0017
                      Certificate
                          RSA Public Key
                      ServerHelloDone
                     \prec--------
 ClientKeyExchange
     EncryptedPremasterSecret
 [ChangeCipherSpec]
 Finished
 -------->
                      TLS12 Request Header
                      TLS12ExtendedMasterRSARequestPayload
                          key_id
                          freshness_funct
                          handshake_messages
                          EncryptedPreMasterSecret
                      -------->
                                    1. Computing Master Secret
                                   master secret = master prf(pre master secret +\ "extended master secret" +\
                                   session hash)[0..47]
                                           TLS12 Response Header
                                           TLS12MasterPayload
                                               master
                                          \leftarrow-------
                      [ChangeCipherSpec]
                          Finished
                     \leftarrow - - - - - - - -
 Application Data <-------> Application Data
```
<span id="page-48-1"></span><span id="page-48-0"></span>**[12.3](#page-48-1). LURK Exchange for TLS RSA Extended Master Secret with proof of handshake**

```
TLS Client Edge Server Key Server
 ClientHello
    tls_version
    cipher_suite
       TLS RSA ^*, ...
    Extension 0x0017
 -------->
                      ServerHello
                          edge_server_version
                          cipher_suite=TLS_RSA
                          Extension 0x0017
                      Certificate
                          RSA Public Key
                      ServerHelloDone
                     \prec - - - - - - - - -
 ClientKeyExchange
     EncryptedPremasterSecret
 [ChangeCipherSpec]
 Finished
 -------->
                      TLS12 Request Header
                      TLS12ExtendedMasterWithPoHRequestPayload
                           key_id
                           freshness_funct
                          handshake_messages
                          finished
                      -------->
                                    1. Computing Master Secret
                                   master secret = master prf(pre master secret +\ "extended master secret" +\
                                   session hash)[0..47]
                                            TLS12 Response Header
                                            TLS12MasterPayload
                                                master
                                           \leftarrow-------
                      [ChangeCipherSpec]
                          Finished
                     \leftarrow - - - - - - - -
 Application Data <-------> Application Data
```
# <span id="page-51-1"></span><span id="page-51-0"></span>**[12.4](#page-51-0). LURK Exchange for TLS ECDHE Signature**

```
TLS Client Edge Server Key Server
    ClientHello
        tls_version
        client_random
        cipher_suite
            TLS ECDHE ECDSA *, TLS ECDHE RSA *, ...
             Extension Supported EC, Supported Point Format
    -------->
                             S = server randomserver random = freshness funct( S )
                              TLS12 Request Header
                              TLS12ECDHEInputPayload
                                   key_id
                                   client_random
Samuel Contract of the Samuel States of the Samuel States of the Samuel States of the Samuel States of the Samuel States of the Samuel States of the Samuel States of the Samuel States of the Samuel States of the Samuel Sta
                                   ecdhe_params
                              -------->
                                              server random = freshness funct( S )
                                              signature = ECDSA client random +\
                                              server random + ecdhe params )
                                                        TLS12 Response Header
                                                        TLS12DigitallySignedPayloads
                                                             signature
                                                        <--------
                              ServerHello
                                   tls_version
                                  server random
                                  Cipher suite=TLS ECDHE ECDSA
                                   Extension Supported EC,
                                   Supported Point Format
                              Certificate
                                   ECDSA Public Key
                              ServerKeyExchange
                                   ecdhe_params
                                   signature
                              ServerHelloDone
                              <--------
```
 ClientKeyExchange [\[ChangeCipherSpec](#page-43-1)]

<span id="page-53-1"></span>Finished

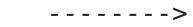

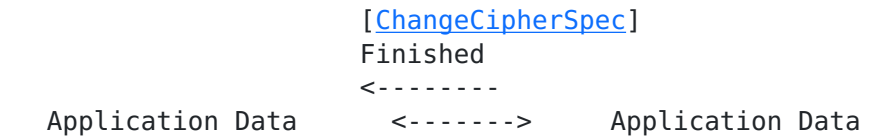

#### <span id="page-53-0"></span>**[13.](#page-53-0) References**

#### <span id="page-53-2"></span>**[13.1](#page-53-2). Normative References**

- [RFC5246] Dierks, T. and E. Rescorla, "The Transport Layer Security (TLS) Protocol Version 1.2", [RFC 5246](https://datatracker.ietf.org/doc/html/rfc5246), DOI 10.17487/RFC5246, August 2008, [<https://www.rfc-editor.org/info/rfc5246>](https://www.rfc-editor.org/info/rfc5246).
- [RFC5480] Turner, S., Brown, D., Yiu, K., Housley, R., and T. Polk, "Elliptic Curve Cryptography Subject Public Key Information", [RFC 5480](https://datatracker.ietf.org/doc/html/rfc5480), DOI 10.17487/RFC5480, March 2009, [<https://www.rfc-editor.org/info/rfc5480>](https://www.rfc-editor.org/info/rfc5480).
- [RFC6347] Rescorla, E. and N. Modadugu, "Datagram Transport Layer Security Version 1.2", [RFC 6347](https://datatracker.ietf.org/doc/html/rfc6347), DOI 10.17487/RFC6347, January 2012, [<https://www.rfc-editor.org/info/rfc6347](https://www.rfc-editor.org/info/rfc6347)>.
- [RFC7250] Wouters, P., Ed., Tschofenig, H., Ed., Gilmore, J., Weiler, S., and T. Kivinen, "Using Raw Public Keys in Transport Layer Security (TLS) and Datagram Transport Layer Security (DTLS)", [RFC 7250](https://datatracker.ietf.org/doc/html/rfc7250), DOI 10.17487/RFC7250, June 2014, <[https://www.rfc-editor.org/info/rfc7250>](https://www.rfc-editor.org/info/rfc7250).
- [RFC7627] Bhargavan, K., Ed., Delignat-Lavaud, A., Pironti, A., Langley, A., and M. Ray, "Transport Layer Security (TLS) Session Hash and Extended Master Secret Extension", [RFC 7627,](https://datatracker.ietf.org/doc/html/rfc7627) DOI 10.17487/RFC7627, September 2015, [<https://www.rfc-editor.org/info/rfc7627>](https://www.rfc-editor.org/info/rfc7627).
- [RFC8017] Moriarty, K., Ed., Kaliski, B., Jonsson, J., and A. Rusch, "PKCS #1: RSA Cryptography Specifications Version 2.2", [RFC 8017,](https://datatracker.ietf.org/doc/html/rfc8017) DOI 10.17487/RFC8017, November 2016, [<https://www.rfc-editor.org/info/rfc8017>](https://www.rfc-editor.org/info/rfc8017).
- [RFC8422] Nir, Y., Josefsson, S., and M. Pegourie-Gonnard, "Elliptic Curve Cryptography (ECC) Cipher Suites for Transport Layer Security (TLS) Versions 1.2 and Earlier", [RFC 8422,](https://datatracker.ietf.org/doc/html/rfc8422) DOI 10.17487/RFC8422, August 2018, [<https://www.rfc-editor.org/info/rfc8422>](https://www.rfc-editor.org/info/rfc8422).

<span id="page-55-1"></span> [RFC8446] Rescorla, E., "The Transport Layer Security (TLS) Protocol Version 1.3", [RFC 8446](https://datatracker.ietf.org/doc/html/rfc8446), DOI 10.17487/RFC8446, August 2018, [<https://www.rfc-editor.org/info/rfc8446>](https://www.rfc-editor.org/info/rfc8446).

#### <span id="page-55-0"></span>**[13.2](#page-55-0). Informative References**

```
 [I-D.erb-lurk-rsalg]
```
 Erb, S. and R. Salz, "A PFS-preserving protocol for LURK", [draft-erb-lurk-rsalg-01](https://datatracker.ietf.org/doc/html/draft-erb-lurk-rsalg-01) (work in progress), May 2016.

<span id="page-55-3"></span>[I-D.fieau-cdni-https-delegation]

 Fieau, F., Emile, S., and S. Mishra, "HTTPS delegation in CDNI", [draft-fieau-cdni-https-delegation-02](https://datatracker.ietf.org/doc/html/draft-fieau-cdni-https-delegation-02) (work in progress), July 2017.

#### <span id="page-55-6"></span>[I-D.ietf-acme-acme]

 Barnes, R., Hoffman-Andrews, J., McCarney, D., and J. Kasten, "Automatic Certificate Management Environment (ACME)", [draft-ietf-acme-acme-18](https://datatracker.ietf.org/doc/html/draft-ietf-acme-acme-18) (work in progress), December 2018.

<span id="page-55-4"></span>[I-D.ietf-acme-star]

 Sheffer, Y., Lopez, D., Dios, O., Pastor, A., and T. Fossati, "Support for Short-Term, Automatically-Renewed (STAR) Certificates in Automated Certificate Management Environment (ACME)", [draft-ietf-acme-star-11](https://datatracker.ietf.org/doc/html/draft-ietf-acme-star-11) (work in progress), October 2019.

#### <span id="page-55-8"></span>[I-D.mglt-lurk-lurk]

Migault, D., "LURK Protocol version 1", [draft-mglt-lurk](https://datatracker.ietf.org/doc/html/draft-mglt-lurk-lurk-00)[lurk-00](https://datatracker.ietf.org/doc/html/draft-mglt-lurk-lurk-00) (work in progress), February 2018.

<span id="page-55-2"></span>[I-D.mglt-lurk-tls-use-cases]

 Migault, D., Ma, K., Salz, R., Mishra, S., and O. Dios, "LURK TLS/DTLS Use Cases", [draft-mglt-lurk-tls-use](https://datatracker.ietf.org/doc/html/draft-mglt-lurk-tls-use-cases-02)[cases-02](https://datatracker.ietf.org/doc/html/draft-mglt-lurk-tls-use-cases-02) (work in progress), June 2016.

#### <span id="page-55-7"></span>[I-D.rescorla-tls-subcerts]

 Barnes, R., Iyengar, S., Sullivan, N., and E. Rescorla, "Delegated Credentials for TLS", [draft-rescorla-tls](https://datatracker.ietf.org/doc/html/draft-rescorla-tls-subcerts-02)[subcerts-02](https://datatracker.ietf.org/doc/html/draft-rescorla-tls-subcerts-02) (work in progress), October 2017.

<span id="page-55-5"></span>[I-D.sheffer-acme-star-request]

 Sheffer, Y., Lopez, D., Dios, O., Pastor, A., and T. Fossati, "Generating Certificate Requests for Short-Term, Automatically-Renewed (STAR) Certificates", [draft-sheffer](https://datatracker.ietf.org/doc/html/draft-sheffer-acme-star-request-02)[acme-star-request-02](https://datatracker.ietf.org/doc/html/draft-sheffer-acme-star-request-02) (work in progress), June 2018.

<span id="page-57-0"></span>Internet-Draft LURK/TLS 1.2 July 2020

 [RFC8235] Hao, F., Ed., "Schnorr Non-interactive Zero-Knowledge Proof", [RFC 8235](https://datatracker.ietf.org/doc/html/rfc8235), DOI 10.17487/RFC8235, September 2017, [<https://www.rfc-editor.org/info/rfc8235>](https://www.rfc-editor.org/info/rfc8235).

Authors' Addresses

 Daniel Migault Ericsson 8275 Trans Canada Route Saint Laurent, QC 4S 0B6 Canada

EMail: daniel.migault@ericsson.com

 Ioana Boureanu University of Surrey Stag Hill Campus Guildford GU2 7XH UK

EMail: i.boureanu@surrey.ac.uk